## *KIT-VR5400-TP*

*RealTimeEvaluator*

Rev. 0.8 1999-7-19 Rev. 0.81 1999-7-26 Rev. 0.82 1999-8-11 : Rev. 1. 00 1999-9-24

ENV

cacheinit, cacheflush

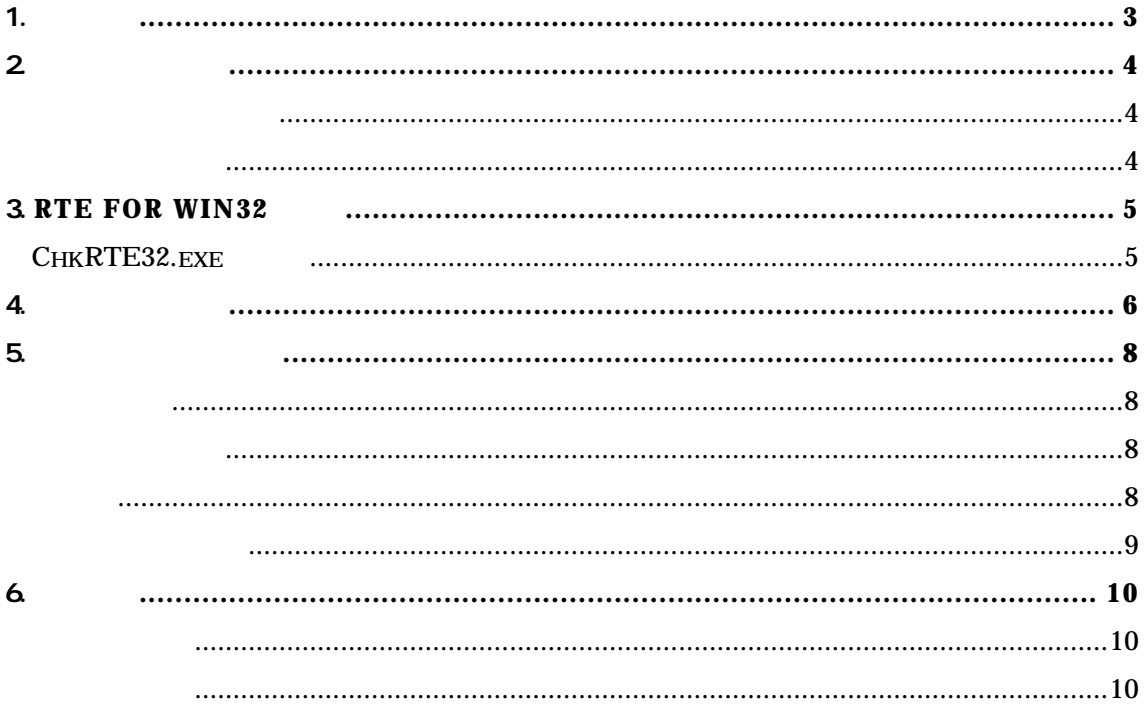

 $1.$ 

**KIT-VR5400-TP** RTE-200-TP NEC RISC VR5464, VR5432

RTE-200-TP

RTE for Win32 Set Up Disk

 $2<sub>1</sub>$ 

エミュレーション部

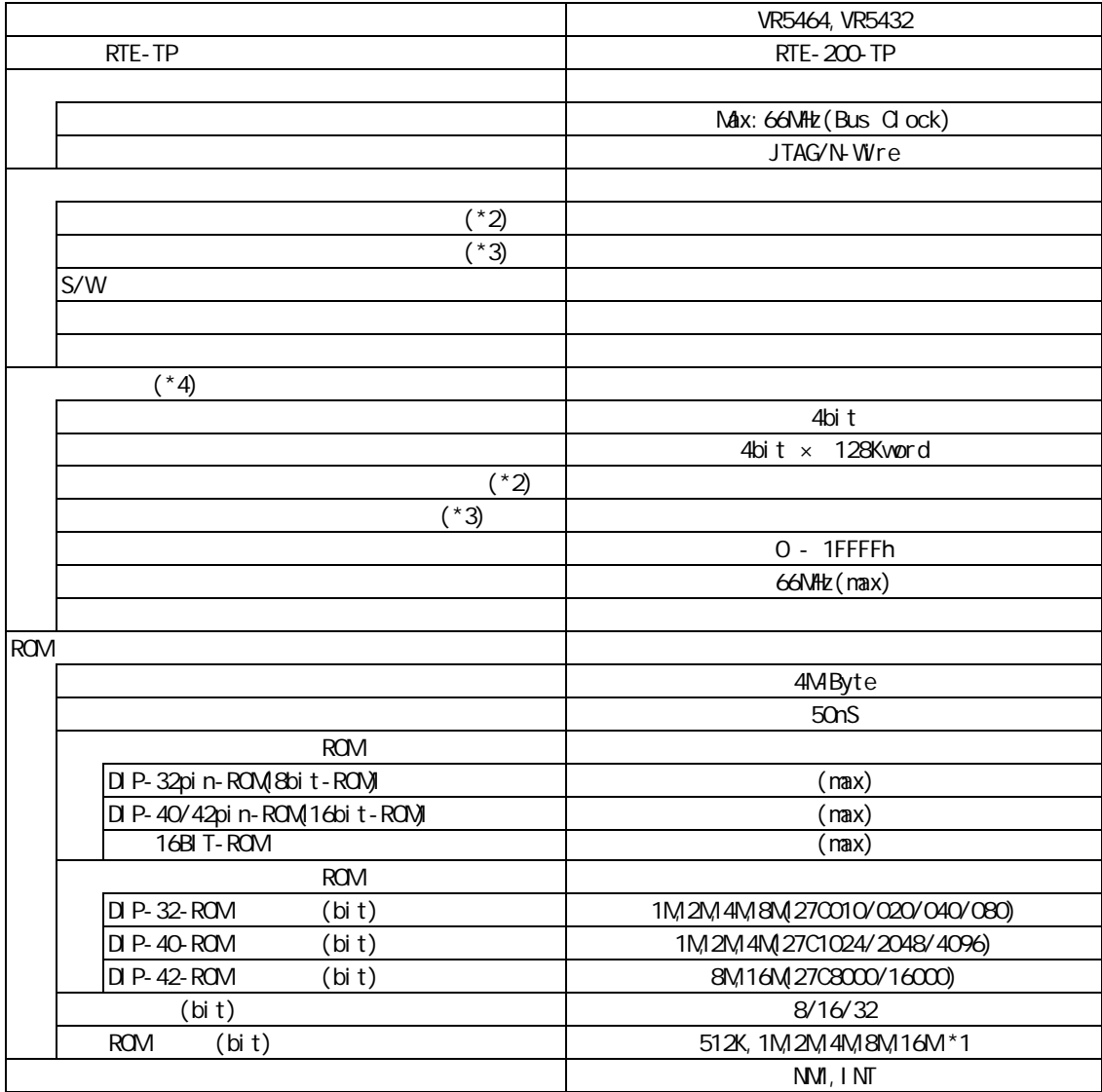

 $*$ 1:8bit-ROM 8M-bit ROM

 $z^*$ 

 $*3$ 

 $*4$ :

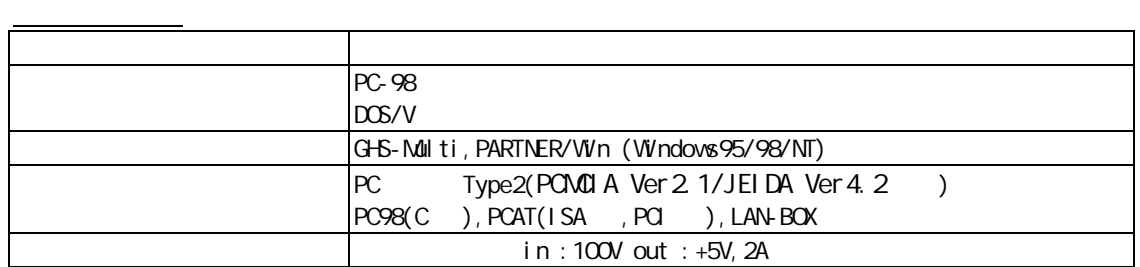

4

## 3. RTE for WIN32

RTE for WN32

## **ChkRTE32.exe**の起動

ChkRTE32.exe

ChkRTE32.exe RTE

## $RTE$

ChkRTE32.exe Setup

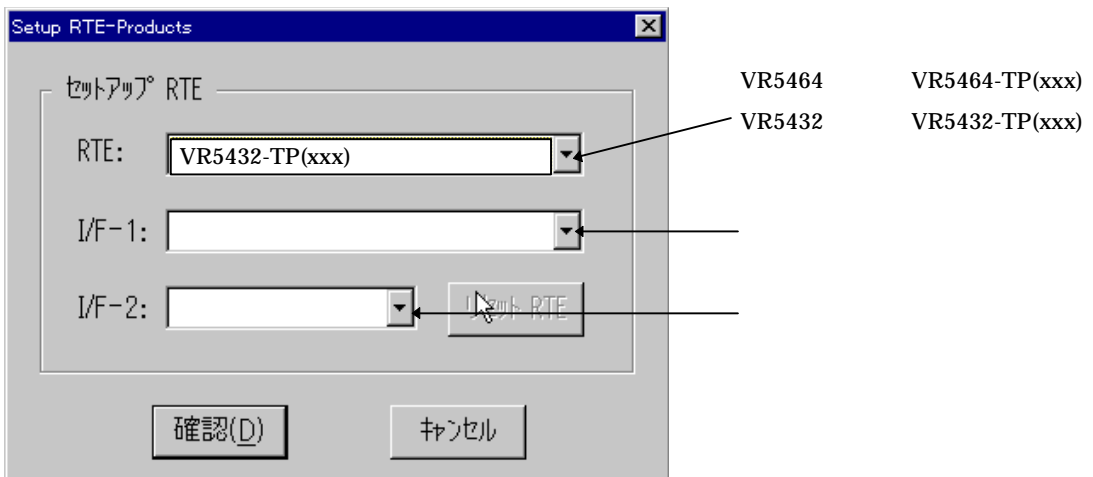

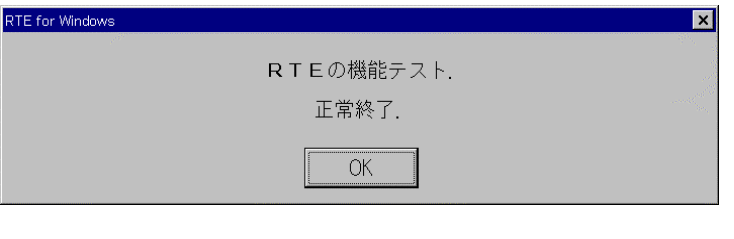

 $\nabla$ -Wire

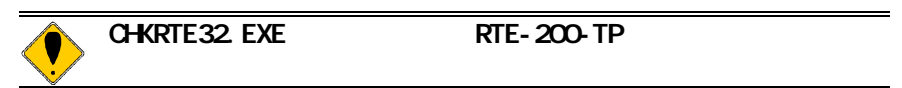

4. 初期設定コマンド

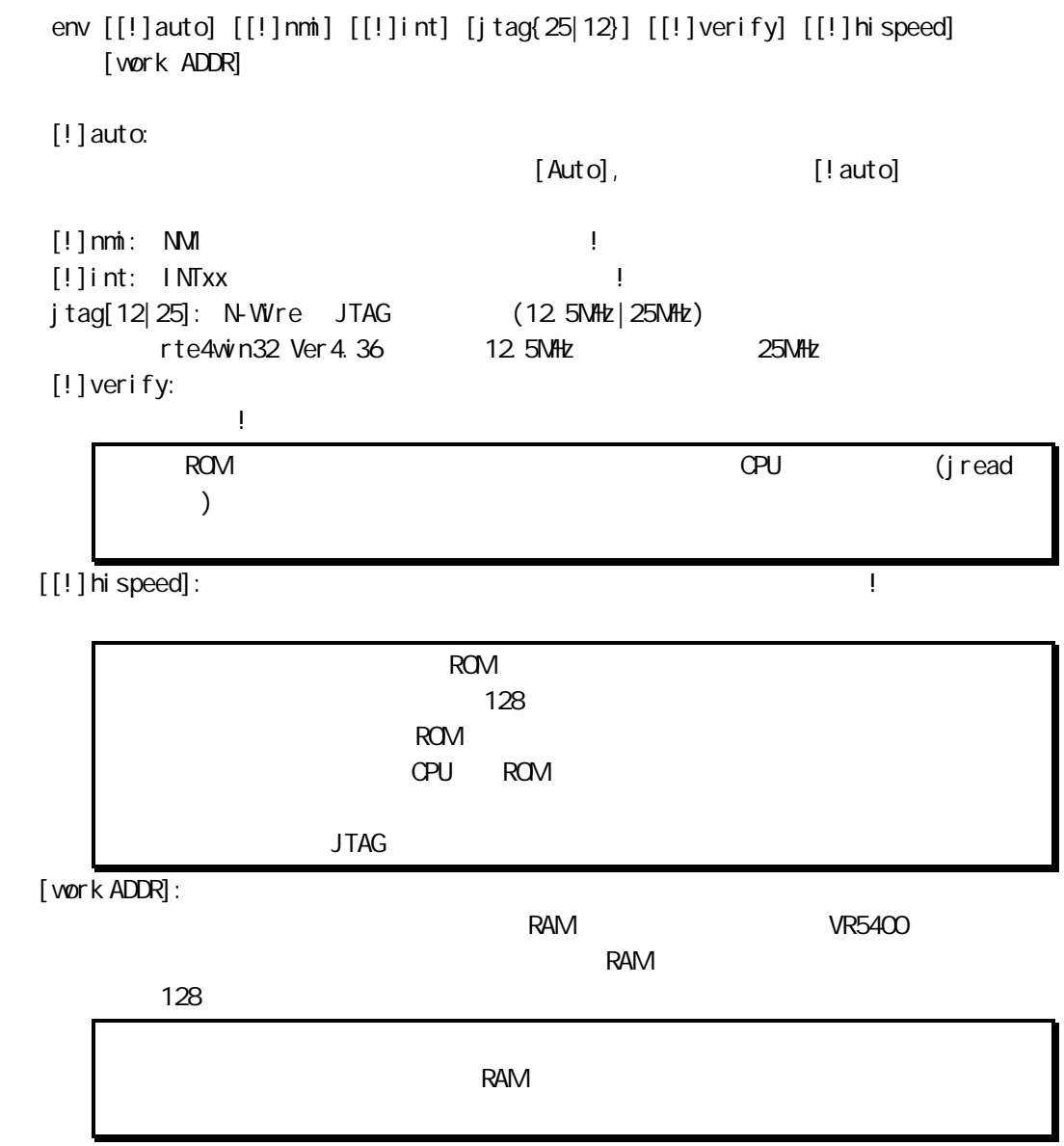

env $\sim$ 

romコマンド

 rom [ADDR [LENGTH]] [512k|1m|2m|4m|8m|16m] [rom8|rom16] [bus8|bus16|bus32] [little|big]

ADDR [LENGTH]: ADDR: ROM ROM (Executive systems) LENGTH: ROM 4 512k|1m|2m|4m|8m|16m: ROM Bit 512K-bit 16Mbit 27C1024 1M rom8|rom16: ROM 8bit 16bit DIP32-ROM rom8 DIP-40/42-ROM 16bit-ROM rom16 bus8|bus16|bus32: ROM 8bit, 16bit, 32bit little|big: rom little big ROM

ROM **ROM** 

 $LEN$ GTH = 0

5.  $\sqrt{2}$ 

ピン配置表

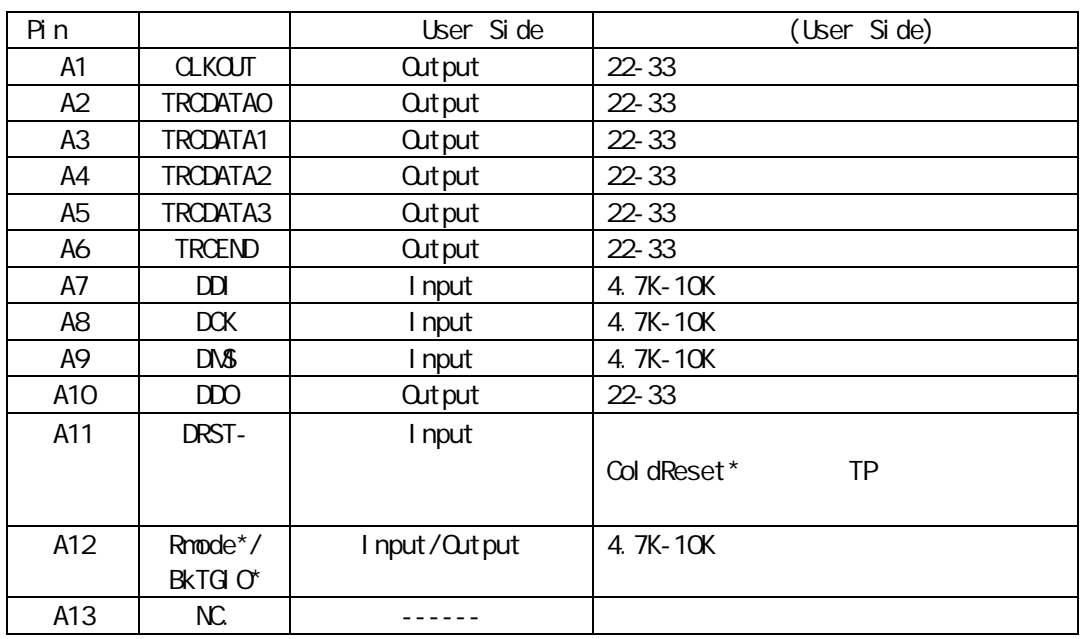

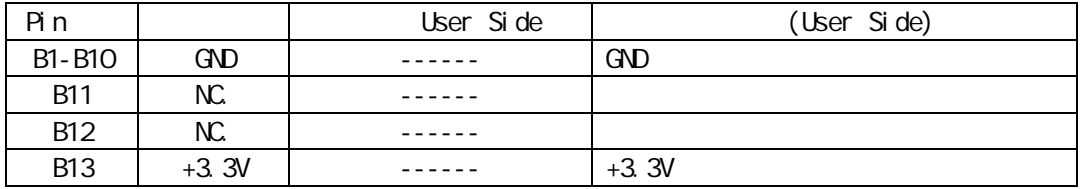

メーカ KEL 8830E-026-170S 8830E-026-170L 8831E-026-170L

 $C$ PU $\overline{C}$ 

100mm

基板レイアウト図

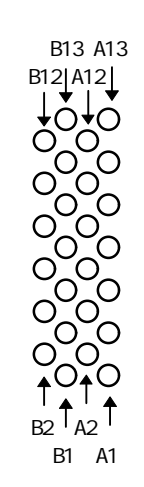

Top View

6. 注意事項

KIT-VR5400-TP

操作上の注意

機能上の注意

 $C$ PU $C$ 

N-Wire

 $C$ PU  $C$ 

 $\mathsf{CPU}$ 

その後に記号されたプログラムの逆アセンブルを取り込みました。<br>モノトに配置されたプログラムの逆アセンブルを取り込みました。